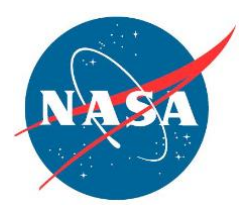

## **NASA Advisory Council Technology, Innovation, and Engineering Committee Agenda November 30, 2023 NASA's Langley Research Center Building 2101, Room 300H Webex Meeting Number: 2764 038 3536; Meeting Password: n@cTIE113023 Dial-in Toll Number: +1-415-527-5035\***

<https://nasaenterprise.webex.com/nasaenterprise/j.php?MTID=m2a225a28f13d8da83c623ed94010b354>

## **FACA Public Meeting, Hybrid**

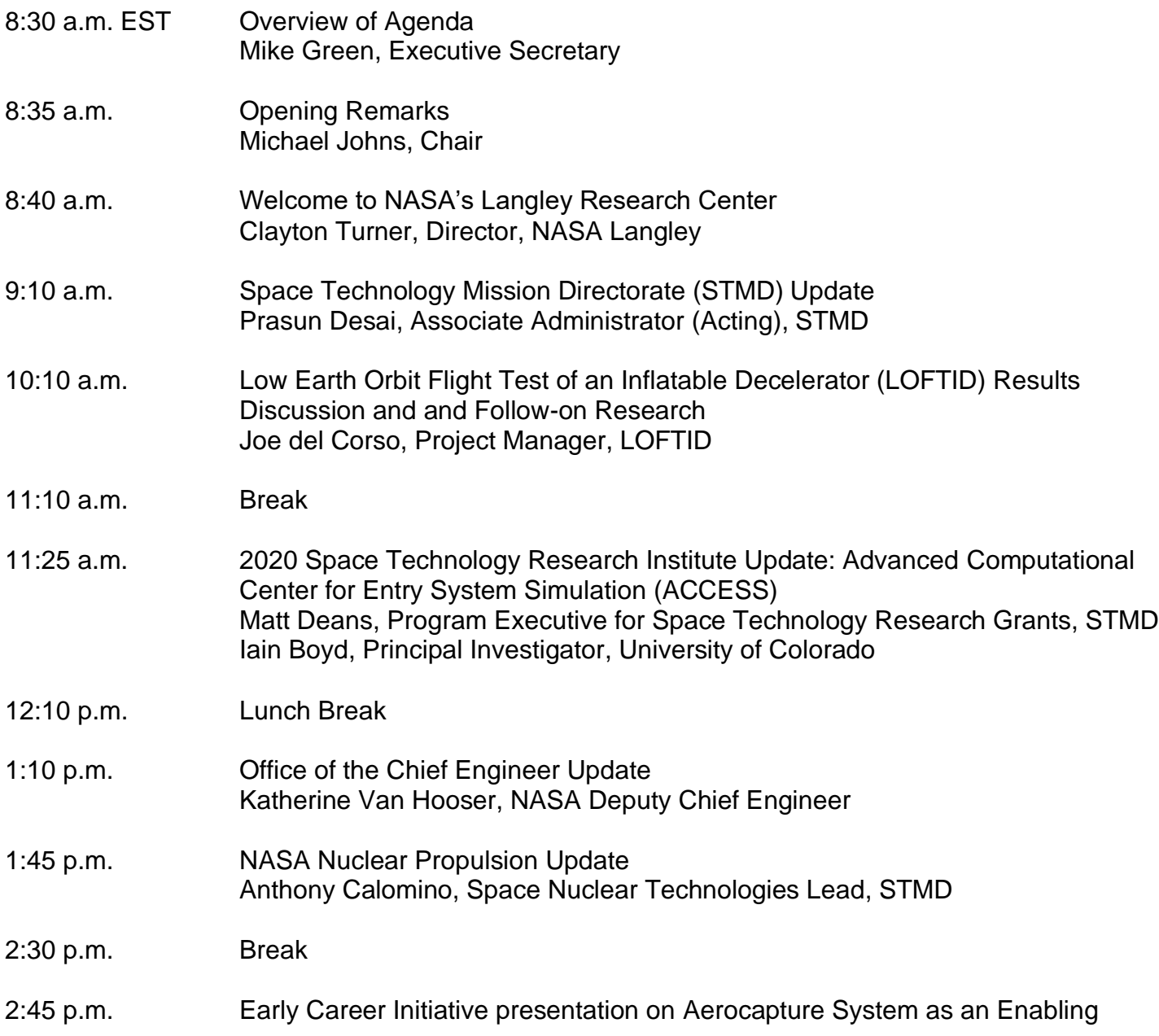

Technology for Ice Giant Missions Soumyo Dutta, LARC 3:30 p.m. Early Career Initiative presentation on Lightweight Surface Manipulation System AutoNomy Capabilities Development for Surface Operations and Construction (LANDO) Dr. Walter Waltz, Deputy Lead, LANDO, LARC 4:15 p.m. Discussion, Findings, and Recommendations 5:00 p.m. Adjournment

\*For additional information about connecting to Webex Audio, click [here.](https://help.webex.com/en-us/74har3/Use-Webex-Audio-in-Webex-Meetings) To avoid using the toll number, after joining the Webex meeting, select the audio connection option that says "Call Me" and enter your phone number. If using the desktop or web app, check the "Connect to audio without pressing 1 on my phone" box to connect directly to the meeting.